УДК 513.6

## А.Е.Кручинин, С.И.Хашин

## Сегментация изображения путем выделения непрерывных границ $^1$

Одна из основных проблем при нахождении границ на изображении состоит в том, что построенные границы не образую непрерывных линий и, следовательно, не позволяют разбить изображение на отдельные сегменты.

Предлагается алгоритм, строящий границы на изображении в виде непрерывных линий, что позволяет сразу построить некоторую сегментацию исходного изображения

One of the basic problems at a finding of borders on the image consists that the constructed borders I do not form continuous lines and, hence, do not allow to break the image into separate segments.

The algorithm building borders on the image in the form of continuous lines that allows to construct some segmentation of the initial image at once is offered.

Сегментацией изображения называется его разбиение на однородные области (сегменты) по некоторому признаку.

Один из способов сегментации основан на построении «границ» (или «ребер») на изображении методами дифференцирования по направлению [1,2]. Построенные «границы» в дальнейшем должны служить реальными границами между сегментами. Однако построенные «границы» обычно не образую непрерывных линий и, следовательно, не позволяют разбить изображение на отдельные сегменты [3,5].

Для преодоления этой проблемы предлагается следующий подход. «Границы» на изображении будем искать не в виде цепочки пикселов, как обычно, а в виде непрерывных линий на плоскости. В реальности, построенные таким методом «границы» разбивают плоскость на чересчур большое количество областей. Поэтому при практической реализации, предлагаемый подход следует дополнить еще двумя шагами:

- 1. Сглаживание исходного изображения,
- 2. Объединение построенных сегментов в более крупные.

<sup>&</sup>lt;sup>1</sup> Работа выполнена при поддержке РФФИ, проект №07-07-00178

Пусть  $f(x, y)$  – функция яркости изображения. Рассмотрим квалрат ллины градиента

$$
S = \left\| \nabla f \right\|^2 = \left( \frac{\partial f}{\partial x} \right)^2 + \left( \frac{\partial f}{\partial y} \right)^2.
$$

Точку назовем граничной, если производная S по направлению градиента функции  $f$ равна 0:  $(\nabla S, \nabla f) = 0$ . Так как градиент функции S равен

$$
\nabla S = 2 \left( \frac{\partial f}{\partial x} \cdot \frac{\partial^2 f}{\partial x^2} + \frac{\partial f}{\partial y} \cdot \frac{\partial^2 f}{\partial x \partial y}, \frac{\partial f}{\partial x} \cdot \frac{\partial^2 f}{\partial x \partial y} + \frac{\partial f}{\partial y} \cdot \frac{\partial^2 f}{\partial y^2} \right)
$$

то, точку будем называть граничной, если  $R = (\nabla S, \nabla f) = 0$ :

$$
R = (\nabla S, \nabla f) = 2 \left( \frac{\partial f}{\partial x} \right)^2 \cdot \frac{\partial^2 f}{\partial x^2} + 4 \frac{\partial f}{\partial x} \cdot \frac{\partial f}{\partial y} \cdot \frac{\partial^2 f}{\partial x \partial y} + 2 \left( \frac{\partial f}{\partial y} \right)^2 \cdot \frac{\partial^2 f}{\partial y^2}
$$
(\*)

Если функция  $f(x, y)$  дважды непрерывно дифференицируема, то уравнение  $R(x, y) = 0$  задает на плоскости непрерывную кривую, овалы которой можно использовать в качестве основы для сегментации изображения.

В случае табличного задания функции  $f(x, y)$ , для использования формулы (\*) надо построить дважды непрерывно дифференциируемую интерполяционную функцию.

Сплайн-интерполяцию, которая этому условию удовлетворяет, не удобно использовать при решении поставленной задачи, так как сплайны нелокальны. Это означает, что при изменении значения функции в одной точке происходит изменение всей интерполяционной формулы, а значит, изменяется и всё уравнение границы.

Для функции  $f(x, y)$  интерполирующую функцию часто ищут в виде

$$
f(x, y) \approx \sum_{i, j \in \mathbb{Z}} f(i, j) \cdot K(x - i)K(y - j)
$$

где  $K(x)$ \*  $K(y)$  есть ядро интерполяции [3,6].

Для получения функции  $f(x, y)$  класса  $C^2$  требуется принадлежность ядра инклассу  $C^2$ . Если ядро выбирать также терполяции как кусочнополиномиальную функцию, то на нее накладывают дополнительные условия гладкой склейки, в результате чего, минимально возможная степень многочленов, составляющих ядро интерполяции оказывается равной четырем. Получаемая сегментация оказывается чересчур сложной и чувствительной к малейшим изменения значений функции. Например, для изображения, состоящего из одной-единственной белой точки на черном фоне, границы, построенные таким образом имеют вид:

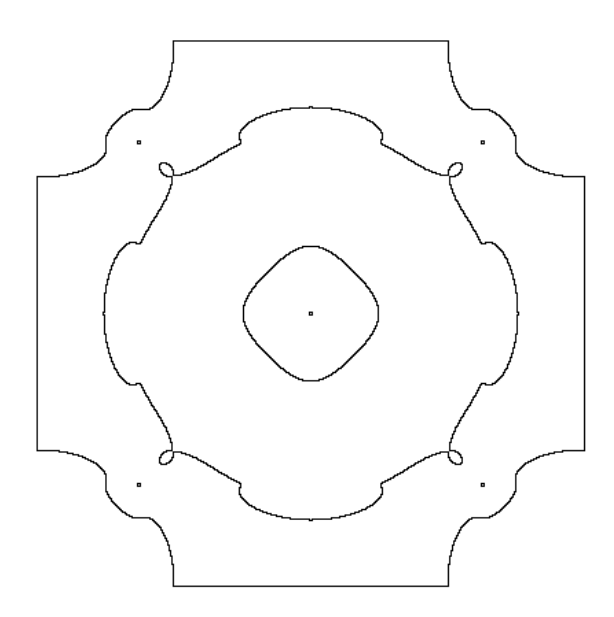

(размер изображения по горизонтали и вертикали - 4 пиксела). Для реальных же изображений, количество получаемых овалов оказывается чересчур велико для практических применений.

Однако, вместо того, чтобы искать интерполяционный многочлен класса  $C^2$ , можно построить отдельные непрерывные интерполяционные формулы для производных функции  $f(x, y)$  первого и второго порядка. Для этого определим приближенные значения частных производных в целочисленных точках  $(x, y)$  по простейшим формулам

$$
\frac{\partial f}{\partial x} \approx \frac{f(x+1,y) - f(x-1,y)}{2},
$$
  
\n
$$
\frac{\partial f}{\partial y} \approx \frac{f(x,y+1) - f(x,y-1)}{2},
$$
  
\n
$$
\frac{\partial^2 f}{\partial x^2} \approx f(x+1,y) - 2f(x,y) + f(x-1,y),
$$
  
\n
$$
\frac{\partial^2 f}{\partial x \partial y} \approx \frac{f(x+1,y+1) - f(x+1,y-1) - f(x-1,y+1) + f(x-1,y-1)}{4},
$$
  
\n
$$
\frac{\partial^2 f}{\partial y^2} \approx f(x,y+1) - 2f(x,y) + f(x,y-1),
$$

и распространим их на произвольные значения *(x,y)* путем билинейной интерполяции. Полученные таким путем функции будут непрерывными приближениями для соответствующих частных производных. Поэтому функция *R(x,y)* из формулы (5), построенная с помощью таких приближений и сама будет непрерывна.

Предложенный способ построения граничных линий на изображении гораздо более естественен и устойчив. Например, в приведенном выше примере (белая точка на черном фоне) линия границы будет выглядеть так (размер овала – 1.33 пиксела, то есть гра-

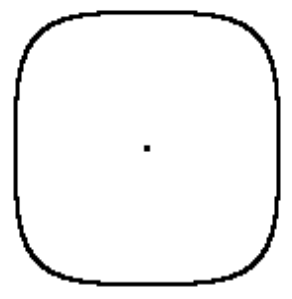

ница отстоит от центра на расстоянии 0.67 пиксела. Такой рисунок полностью соответствует нашим интуитивным представлениям о линии границы.

Для примера рассмотрим небольшой кусок (размером 16\*16) стандартного изображения «lena.bmp» («правый глаз»). Граница, найденная описанным выше способом в этом случае выглядит так:

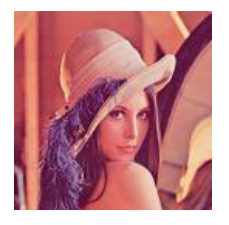

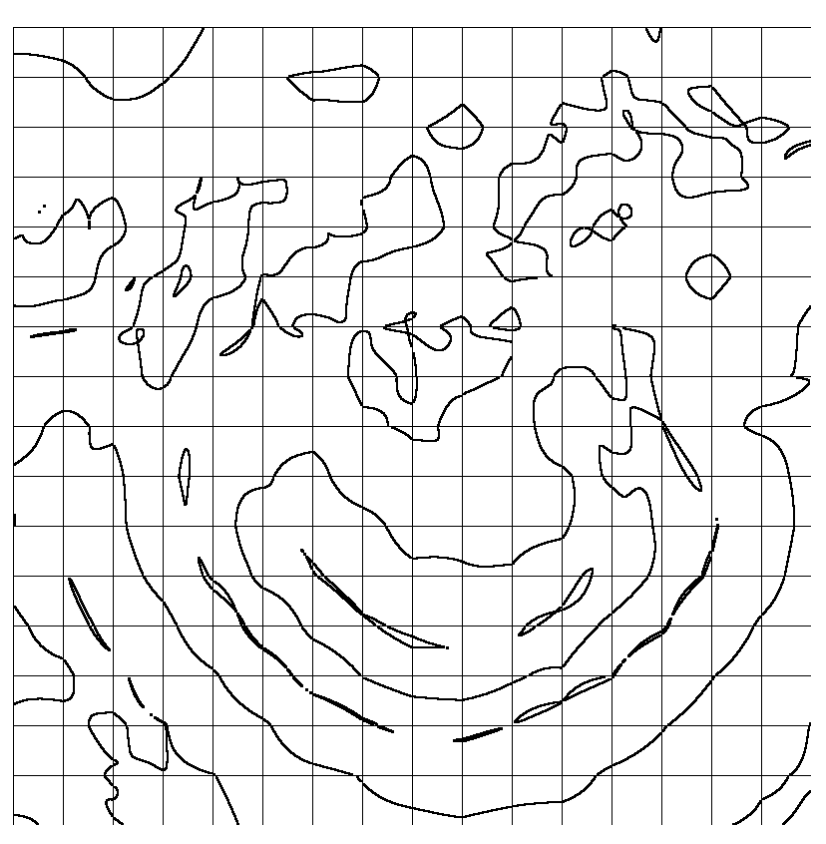

Если же изображение предварительно сгладить с радиусом 2, то получим следующие границы:

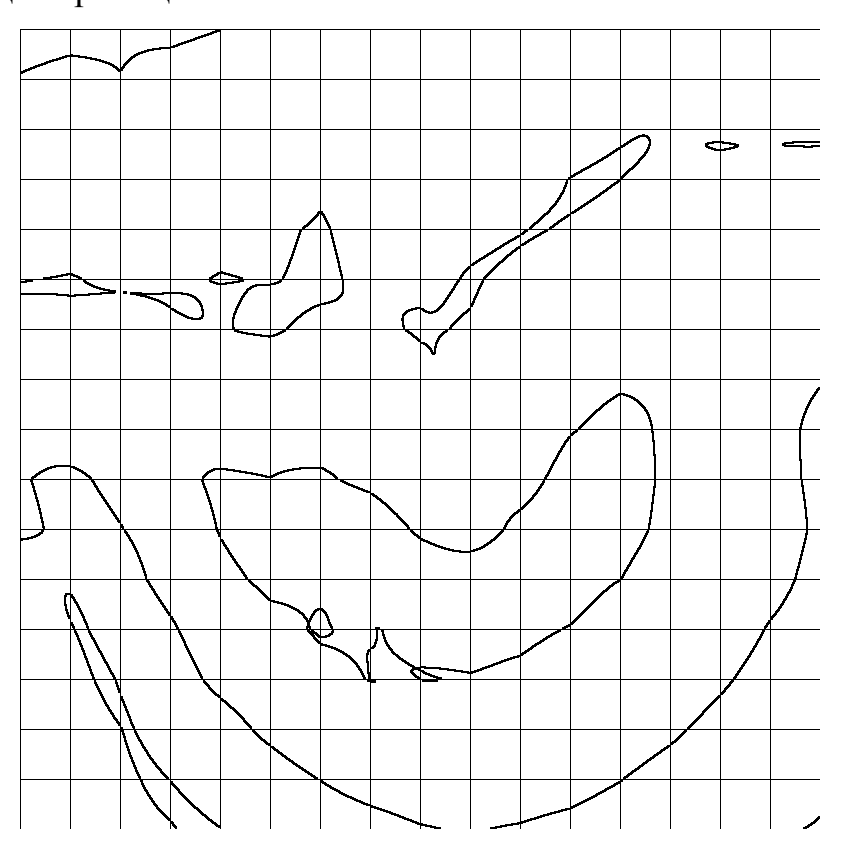

Более подробная информация лежит в каталоге \w\delphi\graph\emat\border5.

Для той же задачи имеется и C++- версия, а именно, в каталоге . $\sqrt{2007}$  10 09 лежат исходные тексты программы (base2007\_07\_05.rar+segm2007\_10\_09.rar) и готовый exe-файл: segm.exe, который запускается следующим образом:

segm.exe source.bmp x0 dx y0 dy segm.bmp times [part.bmp]

из файла source.bmp берется прямоугольник [x0<=x<x0+dx, y0<=y<y0+dy], в нем находятся границы и рисуются в файле segm.bmp после увеличения в times раз. Если в командной строке указан еще одни аргумент [part.bmp], то в нем сохраняется обрабатываемый прямоугольник.